**T6 CONFIGURATION** 

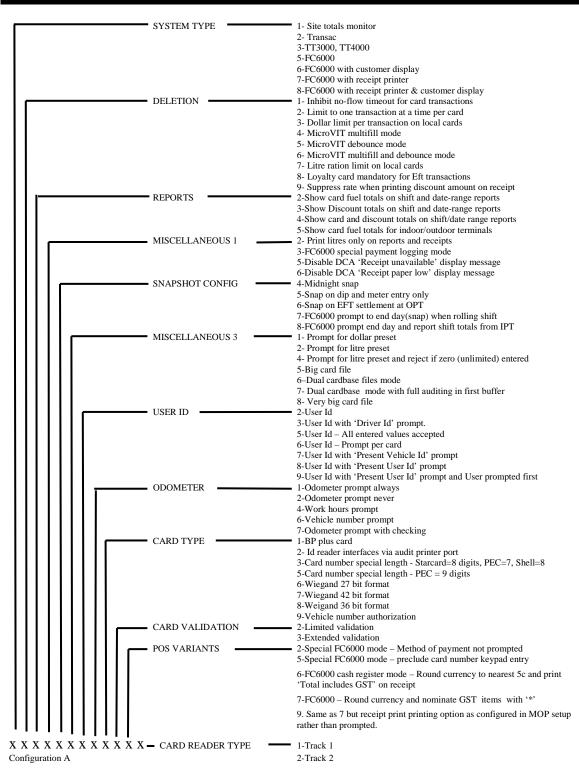

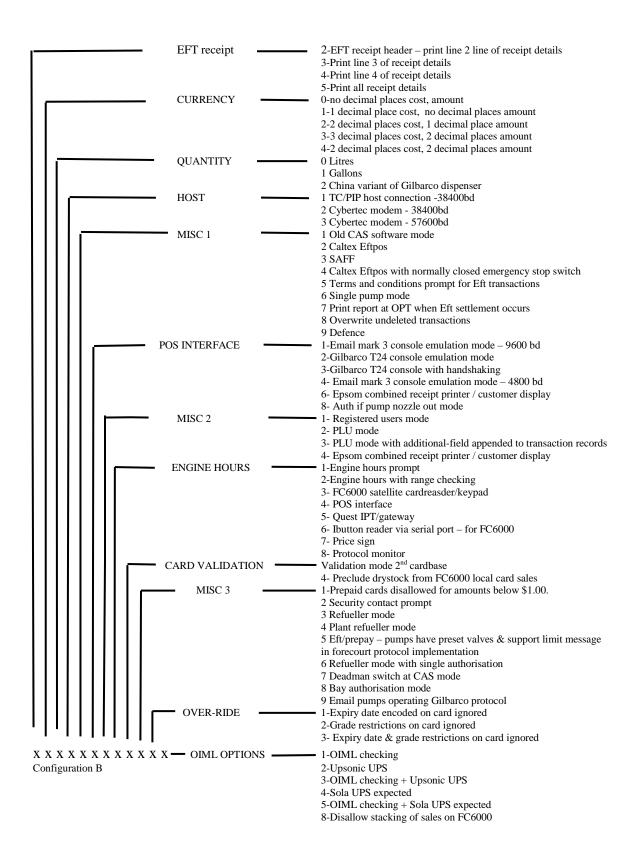